# **Eine einfache Versuchsanordnung zur Simulation des Autofahrens**

Dieser kurze Aufsatz beschreibt den grundsätzlichen Aufbau, wie ich ihn im Sommer 1997 fertiggestellt habe.

Der komplette Versuchsaufbau erfolgte an der Universität Regensburg. Die Versuchsanordnung ist eine Weiterentwicklung und Anpassung früherer, einfacherer Aufbauten. Aus Kosten- und Effizienzgründen handelt es sich um eine Anlage ohne Bewegungssimulation und mit Videoprojektion anstatt der üblichen computer-generierten Szenen. Viele – teilweise hochwertige – Einzelteile und Schaltungen wurden dankenswerterweise von der Industrie und universitären Forschungsinstituten gespendet.

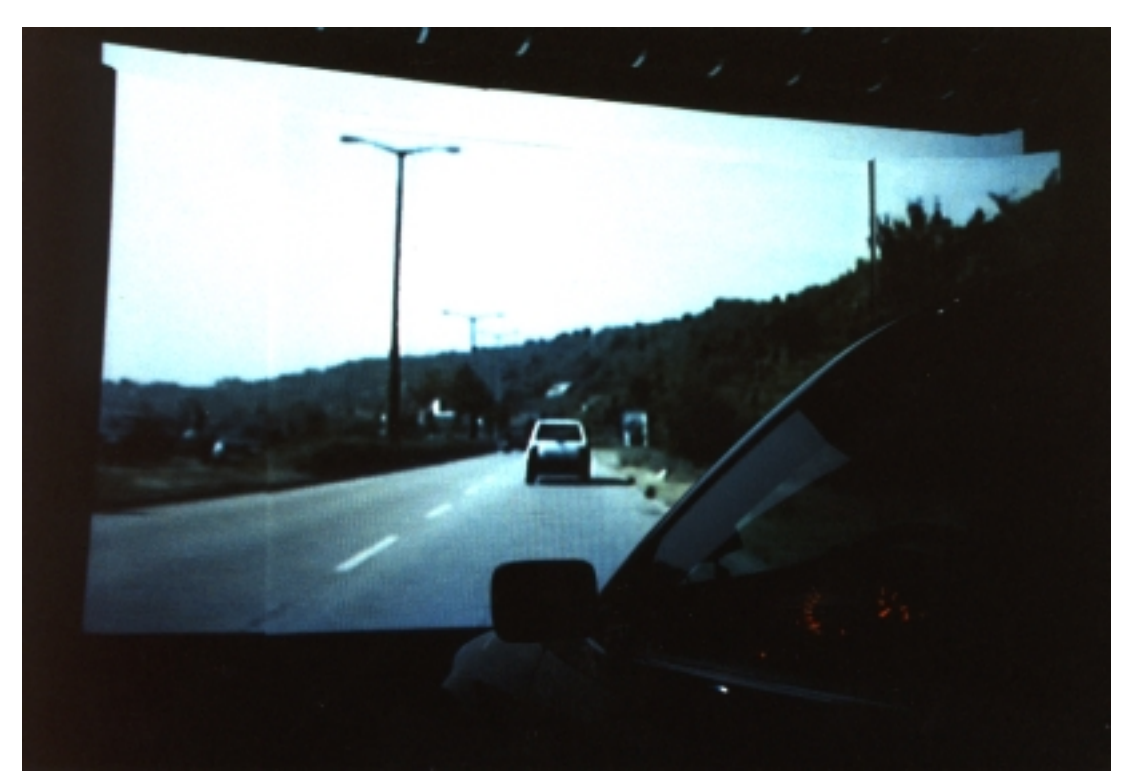

Abbildung 1: Regensburger Video-Fahrsimulation

## **Simulator**

Der Kern des Fahrsimulators ist ein digitalrechnerbasiertes Fahrzeugmodell, das eine Videofilm-Außensichtsimulation der Längs- und Querdynamik eines Personenkraftwagens und eine Fahrzeuginnengeräuschsimulation kontrolliert.

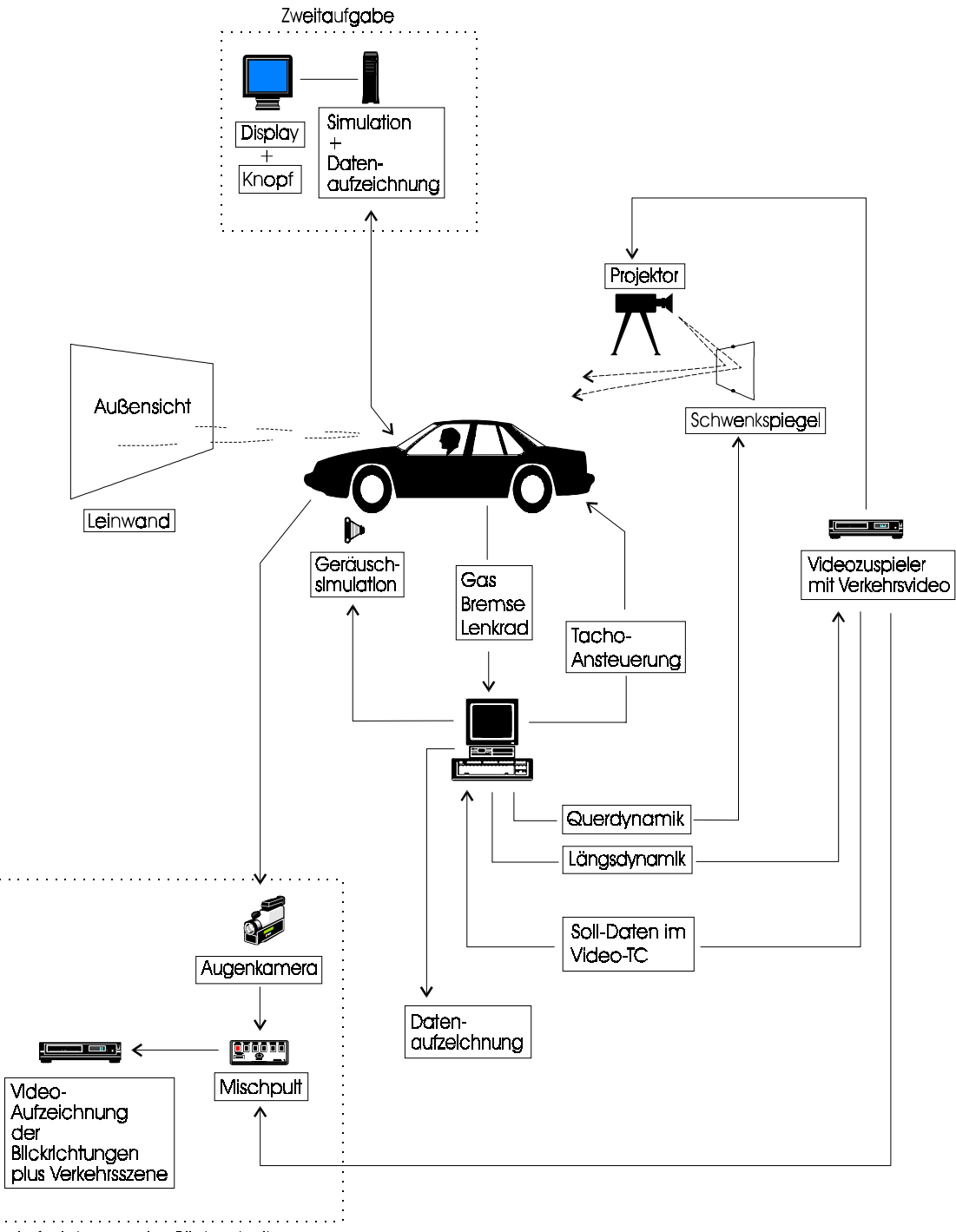

Aufzeichnung des Blickverhaltens

Abbildung 2: Schematische Darstellung des Versuchsaufbaus.

### **Videoprojektion als Außensichtsimulation**

Die Versuchsperson steuert mit Gas und Bremse ein leicht modifiziertes Fahrzeuglängsdynamikmodell eines Personenkraftwagens nach E. Hartwich (1972), der ausgehend von physikalischem und fahrzeugtechnischem Grundlagenwissen aufgrund von Fahrversuchen mit und Messungen an einem Mittelklasse-PKW mathematische Fahrzeugmodelle entwickelt und auf Analogrechnern eingesetzt hat. Zur Implementierung des

"Kennlinienmodells" (Hartwich, 1972, S. 321) auf dem Digitalrechner mußten im wesentlichen einige Diodenfunktionsgenerator-Einstellkurven, für die keine mathematische Beschreibung vorliegt (Hartwich, 1972, S. 322), zugänglich gemacht werden. Der Einfachheit halber wurden sie in Lookup-Tabellen überführt, indem jeweils 10 bis 15 Stützpunkte abgelesen und die verbindenden Kurvenabschnitte per Akima-Interpolation erzeugt wurden. Damit wird das Verhalten einer "Turbine", – d.h. Motor inklusive nachgeschalteter hydrodynamischer Wandler – simuliert. Die restlichen Komponenten des Modells sind Schaltgetriebe und Differential, sowie das Wissen um die Kinetik eines Straßenfahrzeugs. Hartwichs mathematische Formulierungen reichen hier aus, um das Gesamtmodell zusammenzubauen, sie können recht unmittelbar in eine beliebige Programmiersprache übertragen werden. Weil das Modell mit der ursprünglich von Hartwich vorgesehenen Motorisierung eine für heutige Verhältnisse zu niedrige Höchstgeschwindigkeit von nur 130 km/h erreichte, wurde zwecks höherer Turbinendrehmomente die M $(n<sub>T</sub>)$ -Kurve (Hartwich, 1972, S. 322, Bild 16) modifiziert<sup>1</sup>, die Höchstgeschwindigkeit liegt nun bei 183 km/h. Das resultierende Turbinenkennfeld ist etwas idealisiert, in der Realität würde bei hohen Drehzahlen der Wirkungsgrad stärker absinken. Durch diese Idealisierung wird die Auslegung der nachgeschalteten Getriebesimulation unkritischer. Wollte man hier sehr naturalistisch vorgehen, müßte man sich umfangreiche technische Daten über Motor und Getriebe eines realen Fahrzeugs beschaffen. Der Aufwand einer detailgetreuen Simulation wäre deswegen groß, auch wäre wohl ein erhebliches Maß an fahrzeugtechnischem Fachwissen notwendig. Für die hiesigen Verhältnisse reicht das alte Hartwich-Modell aber völlig aus, schließlich haben die Endgeräte – Videozuspieler und Fahrzeuginnengeräuschgenerator – eine begrenzte Auflösefähigkeit bzw. Klangtreue beim Umsetzen der Daten in Filmabspielgeschwindigkeit und Fahrgeräusch. Die menschliche Wahrnehmungsfähigkeit für Differenzenschwellen bei visuell wahrzunehmender Geschwindigkeit, Beschleunigung und Verzögerung, sowie für Unterschiede im Fahrgeräusch ist außerdem zu bedenken. Mit der hier beschriebenen Versuchsanordnung liegt der wesentliche "informationelle Flaschenhals" schon deutlich in der begrenzten Auflösefähigkeit der menschlichen Wahrnehmung. Bei Versuchsdemonstrationen kommt es zwar gelegentlich zur Äußerung eines Empfindens von Unnatürlichkeit, die Testpersonen können aber offenbar kein adäquates mentales Modell der Simulation – oder

l

<sup>&</sup>lt;sup>1</sup> Ein Druckfehler bei Hartwich (1972) ist offensichtlich: Durch Vergleich mit dem Analogrechenschaltplan in Bild 17 kann erschlossen werden, daß Gleichnung (40) – beides auf Seite 322 – korrekt lauten muß:

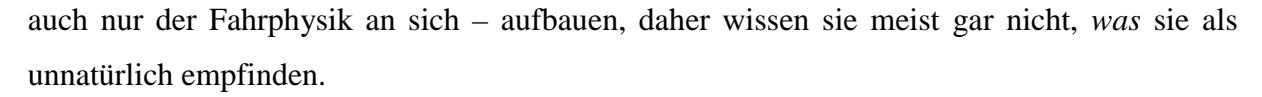

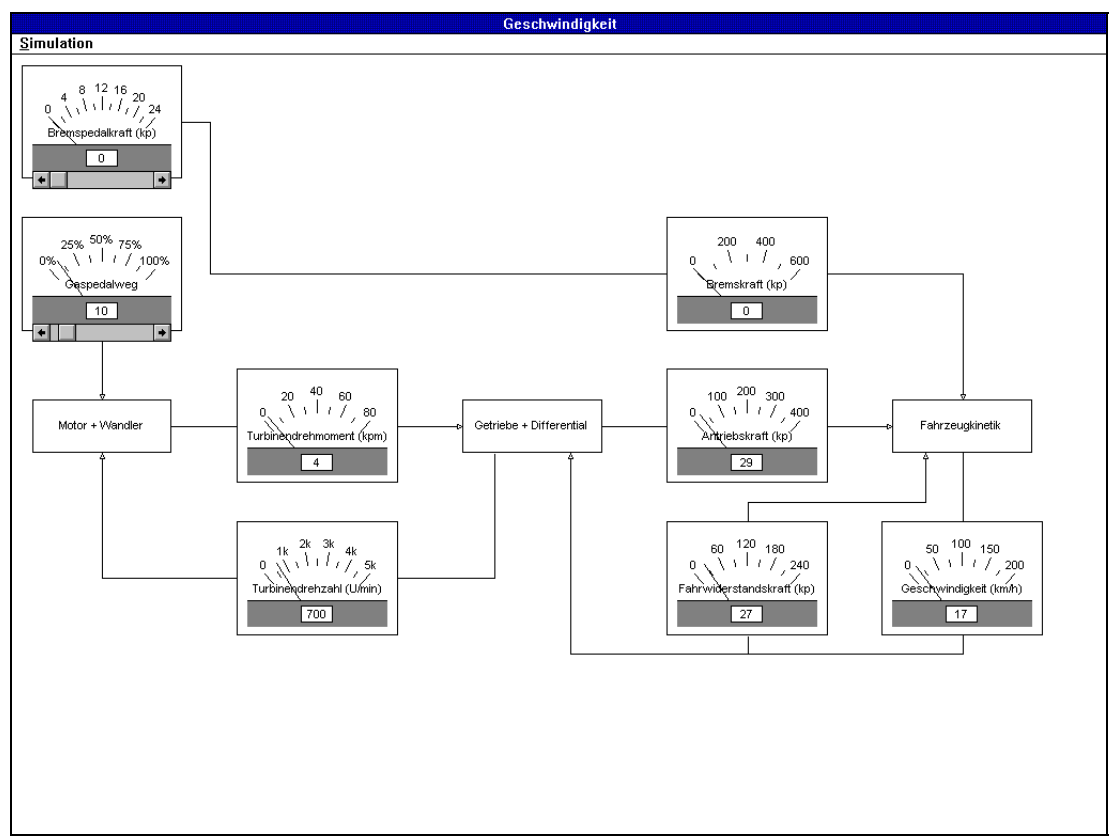

Abbildung 3: Das Längsdynamikmodell ist in einer Windows-3.1-Laufzeitbibliothek (DLL) gekapselt, hier wird es von einem Testprogramm bedient. Gaspedalstellung (wird mit Drosselklappenstellung gleichgesetzt) ist hier 10%, diese Einstellung dient in der Simulationsanordnung als Standgas.

Abbildung 3 zeigt das fast unverändert übernommene Längsdynamikmodell nach Hartwich im Test. Der hier gezeigte Bildschirmauszug kann als Blockschaltbild für die simulierte Längsbewegung eines Straßenfahrzeugs (vgl. Hartwich, 1972, S. 315, Bild 1) verstanden werden.

Die Abspielgeschwindigkeit eines JVC BRS-525-E Videoabspielers (Abbildung 5) wird so eingestellt, daß die Kombination aus der Fahrgeschwindigkeit des Kamerafahrzeugs und der Abspielgeschwindigkeit des Videobandes die virtuelle Fahrgeschwindigkeit ergibt, die das Längsdynamikmodell berechnet (der Tachometer wird ebenfalls angesteuert, denn er steht ja auch beim realen Autofahren zur Verfügung). Dazu muß die Geschwindigkeit des Kamerafahrzeugs zu jeder Position des Videobandes bekannt sein. Dafür wird ein eher ungewöhnliches Datenspeicherungsverfahren direkt auf dem Videoband verwendet, das die vier sogenannten User-Bytes des SMPTE<sup>2</sup>-Timecodes benutzt. SMPTE-Timecode ist eine abstrakte Spezifikation, für die zwei völlig verschiedene Formen der Speicherung existieren:

<sup>&</sup>lt;sup>2</sup> SMPTE = Society of Motion Picture and Television Engineers

die LTC<sup>3</sup>- Lösung schreibt das Signal auf eine Tonspur und wäre für die hier besprochene Anwendung unbrauchbar, weil dieses Signal bei Langsamlauf des Videobandes nicht mehr lesbar ist. VITC<sup>4</sup> dagegen benutzt die vertikale Austastlücke des Bildsignals als Medium und hat den enormen Vorteil, daß das Signal bei jeder Wiedergabegeschwindigkeit – auch noch bei Standbild – zuverlässig lesbar ist. Es kann davon ausgegangen werden: Ist das Videobild noch von brauchbarer Qualität, so ist auch das enthaltene VITC-Signal verwertbar.

Die prinzipiellen Vorteile der Video-Simualtion gegenüber computergenerierten Bildern sind die hohe Bildqualität und der geringe Vorbereitungsaufwand. Die gewünschte Strecke wird einfach vom Auto aus abgefilmt. Dazu wird eine Kamera mit Weitwinkelobjektiv (entspricht ca. 60 Grad Sehwinkel) hinter der Windschutzscheibe angebracht (Abbildung 4).

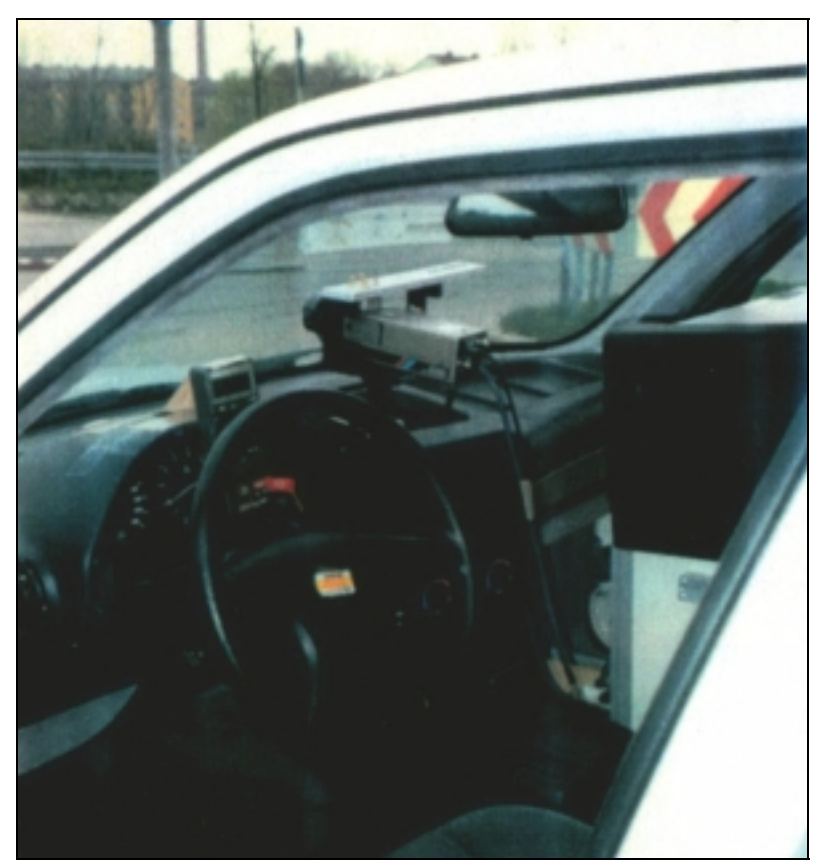

Abbildung 4: Optimale Kameraposition. Quelle: Ehrl (1995).

Beim Erstellen der Videobänder liefert ein am Lehrstuhl entwickeltes Zuspielgerät bei jedem Sync-Signal der Kamera (alle 40 Millisekunden) einem Alpermann & Velte TCI-50-I VITC-Timecodegenerator die Daten, die dieser im Timecode ablegt, der wiederum bildweise im Video abgelegt wird. Damit ist pro Bild ein Meßdatensatz, der bis zu 32 Bit Information tragen kann, beim Abspielen des Videobandes problemlos mit jeder konventionellen Timecodeleser-Lösung zugänglich; wir verwenden zum Beispiel die Leserkarte PCL-3 von

 3 Longitudinal Timecode

Alpermann & Velte. Bisher wurden mit diesem Verfahren vier Kanäle von jeweils 8 Bit Breite realisiert. Davon sind zwei für die Fahrsimulation notwendig, nämlich Geschwindigkeit und Lenkradstellung des Aufnahmefahrzeugs. Zusätzlich wurden Drosselklappenstellung ("Gas") und Bremspedaldruck aufgezeichnet.

Die beiden letztgenannten Variablen waren für die Entwicklung eines empirisch begründeten Längsdynamikmodells gedacht. Bemühungen in diese Richtung wurden aber schnell wieder eingestellt: Die Aufnahmefahrten lieferten insgesamt zu wenig Daten für die Modellierung, die Genauigkeit war zu gering und die Effekte der Pedalbedienung durch den Fahrer waren hoffnungslos mit der nicht gemessenen Straßensteigung konfundiert. Außerdem hätte das angedachte Black-Box-Modell, das die Fahrzeugtechnik völlig ignorieren sollte, keine Daten über die Motordrehzahl geliefert. Die aber braucht man für die Geräuschsimulation. Daher wurde ein völlig anderer Weg beschritten und nach einem vorhandenen Fahrzeugmodell gesucht. Die Literaturrecherche ergab, daß das oben beschriebene Modell von Hartwich am vielversprechendsten war. Der komplette Versuchsaufbau kommt mit minimalem technischen Aufwand aus, außer einigen speziell angefertigten Microcontroller-Geräten kommen nur gewöhnliche Intel-PC und handelsübliche Geräte zum Einsatz.

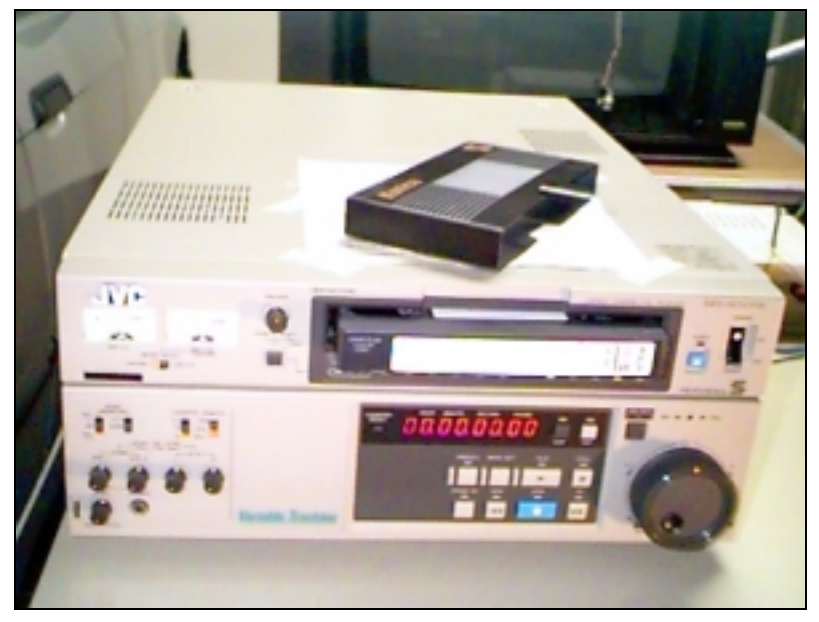

Abbildung 5: Die Zeitlupen/Zeitraffermaschine JVC BRS-525-E verwendet konventionelle SVHS- oder VHS-Videobänder. "Variable Tracking" - Technologie (Lesekopfnachführung) und digitale Rauschunterdrückung ermöglichen beste Bildqualität bei jeder Abspielgeschwindigkeit (in 52 Stufen regelbar). Das Gerät kann über RS422-Schnittstelle ferngesteuert werden (38400 bps Vollduplex), das Protokoll ist dem Service Manual zu entnehmen. Zum Betrieb am PC hat sich ein handelsüblicher RS422-RS232-Konverter bewährt, es gibt aber auch RS422-Karten für PC.

 <sup>4</sup> Vertical Interval Timecode

Das Verhalten eines KFZ sollte auch in Bezug auf die laterale Kontrolle möglichst realistisch nachgebildet werden. Zumindest soweit, daß die Aufgabe als Lenkaufgabe empfunden wird. Die Methode, in das Videobild einen computergenerierten Trackingcursor als Lenkrückmeldung einzublenden (vgl. Renner, 1995) wurde mit einem einstanzfähigen (Croma Key Superimpose Effect) Videomischpult ausprobiert. Diese Lenkaufgabe ist aber sehr artifiziell. Größere Realitätsnähe versprach ein von Blume (1992) beschriebenes Verfahren, bei dem die Projektion der Verkehrsszene über einen schwenkbaren Spiegel läuft. Abweichungen von Ist-Lenkwinkel zu Soll-Lenkwinkel (letzterer synchron zum Film aufgezeichnet) werden durch Ausschwenken des Bildes rückgemeldet, was nach Blume zu einem recht realistischen Lenkeindruck führen sollte. Genauere Angaben waren leider nicht vorhanden. Dazu wurde folgende Anordnung gebaut: Ein reflektorisch verlustarmer oberflächenvergüteter Spiegel, der in einem kugelgelagerten Rahmen befestigt ist (Abbildung 6), wird von einem Servo bewegt, das von einer microcontrollergesteuerten Impulsbreitenschaltung getrieben wird, die über RS232-Schnittstelle vom Hauptrechner Positionierungsbefehle empfängt.

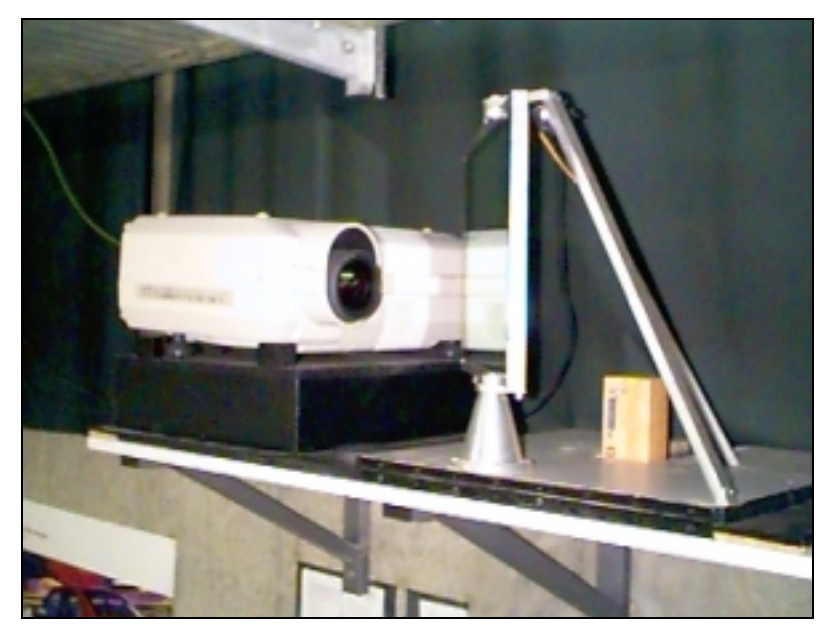

Abbildung 6: Videoprojektor und Schwenkspiegel. Die Projektion erfolgt übrigens *nicht* seitenverkehrt, denn wie fast alle Videoprojektoren verfügt das abgebildete Gerät über die Option, spiegelverkehrt zu projizieren.

Die schlichte Rückmeldung der momentanen Soll-zu-Ist-Abweichungen bringt kein zufriedenstellendes Resultat, man erhält ein viel zu starres, sprunghaft agierendes System, Lenkradbetätigungen haben keine Wirkung auf den Kurswinkel. Es stellt sich praktisch keine Ähnlichkeit mit dem Lenken eines Kraftfahrzeugs ein. Ein anderes Extrem, angeregt durch Blaauw (1980), war die ebenfalls versuchte Berechnung eines absoluten Kurswinkels über die gesamte Fahrtstrecke hinweg, wobei die Geradeausrichtung am Ausgangspunkt als

Kurswinkel Null verstanden wird. Auch diese Methode konnte schnell wieder verworfen werden, das Sollsystem und das Istsystem driften dabei schnell auseinander, es entstehen – theoretisch – große Abweichungen zwischen der Sollposition und der Istposition des Fahrzeugs, die nicht rückgemeldet werden können. Die Spiegelauslenkung zeigt nur Kurswinkelfehler. Diese Kurswinkelfehler würden in der Realität, wenn sie nicht sofort durch Lenken ausgeglichen würden, zum Verlassen der Straße führen. Arbeitet man nun mit absoluten Kurswinkeln oder Koordinaten, schaffen es die Versuchspersonen innerhalb von Sekunden, ihre theoretische geographische Position hoffnungslos vom Sollsystem zu entkoppeln, indem sie Kurswinkelabweichungen tolerieren. Das ist verständlich, denn eine Kurswinkelabweichung führt in der Rückmeldung zu nichts anderem als einer oft als harmlosen empfundenen seitlichen Bildverschiebung.

Eine brauchbare Lenkaufgabencharakteristik erhält man schließlich sehr einfach durch das fortlaufende Aufsummieren der Abweichung zwischen Ist-Lenkradstellung und Soll-Lenkradstellung. Bei einer vereinfachten Betrachtung der Fahrzeuglenkung entspricht die vorzeichenbehaftete Abweichungssumme einer bestimmten Auslenkung der Vorderräder. Diese Auslenkung wiederum bewirkt pro zurückgelegter Weglängeneinheit ein Ausscheren der Fahrzeuglängsachse von der Straßenführung (die zurückgelegte Wegstrecke von einer Modelliteration zur nächsten ist leicht zu berechnen, da die momentane Fahrgeschwindigkeit stets bekannt ist und von einem Modelldurchlauf zum nächsten immer die gleiche Zeit verstreicht). Dieses Ausscheren, hier mit dem Begriff "Kurswinkelfehler" (vgl. Wierda & Aasman, 1992, S. 19, 23) gleichgesetzt, wird rückgemeldet, indem durch Verändern der Spiegelstellung das Videobild um den entsprechenden Winkel (aus Fahrersicht) ausgeschwenkt wird. Eine gewählte Lenkradstellung wirkt sich hier wie in der Realität kontinuierlich auf den Kurswinkel aus. Je schneller "gefahren" wird, desto stärker wirkt sich die gleiche Lenkradbewegung aus. Da aber jede Möglichkeit fehlt, eine virtuelle Änderung geographischer Koordinaten rückzumelden, ist der Lenkeindruck nur beschränkt realistisch (man kann sozusagen das Auto quer stellen und es folgt immer noch der Straße, anstatt seitlich im Straßengraben zu landen). Doch zeigt sich, daß das System eine gewisse Aufforderungscharakteristik hat, die zu recht realistischen Reaktionen seitens der Versuchspersonen führt. Blume (1992) empfiehlt für seinen ganz ähnlichen Aufbau einen Übungsdurchgang zur Eingewöhnung der Versuchsperson. Eine Beschreibung des von ihm verwendeten Aufbaus durch Sprenger (persönliche Kommunikation im Herbst 1997) ergab, daß damals eine relativ breite Filmprojektion, die auch Teile der Kabinenseitenwände bestrich, einen schwachen, aber angenehmen und hilfreichen Eindruck peripheren Sehens

produzierte<sup>5</sup>. Dies wird zum Teil nachempfunden: Konkave Wände verstärken nun den visuellen Eindruck etwas, wenn das Bild durch Lenkfehler ausgeschwenkt wird. Kurswinkelfehler größer 20 Grad werden als Quasi-Unfälle behandelt: die Versuchsperson wird automatisch zum Stand heruntergebremst, dabei ist ein tiefer, lauter Warnton zu hören. Anschließend wird der Proband durch Spiegelrückstellung wieder "auf die Straße gesetzt" und muß erneut anfahren (wie bei Witt, 1977). Dieses Verfahren soll verhindern, daß ungeschickte Versuchsteilnehmer den Kurswinkelfehler unbegrenzt groß werden lassen können, denn in solchen Fällen ist die Datenauswertung sinnlos. Außerdem sollen die Probanden in bewußt schwierig gehaltenen Übungsdurchgängen lernen, solche Quasi-Unfälle möglichst zu vermeiden und sich an die "Lenkung" zu gewöhnen. Die Lernkurve flacht dabei schnell ab, schon nach etwa 10 Minuten Übung ist keine weitere Verbesserung festzustellen, das heißt die Versuchsperson hat sich eingewöhnt.

#### **Fahrgeräuschsimulation**

Wegen der auf der Manipulation der Abspielgeschwindigkeit beruhenden Längsdynamiksimulation ist das Abspielen von Original-Fahrgeräuschen von den Tonspuren des Videobandes grundsätzlich nicht möglich. Das Fahrzeuginnengeräusch wird synthetisch mit dem am Lehrstuhl für Ergonomie der TU München gebauten Gerät "achilles85" erzeugt. Es stehen Unterlagen zu einem 1975 von W. Huber gebauten Vorgängermodell zur Verfügung (Huber, 1976 und Junk, 1976), aus denen das Funktionsprinzip hervorgeht: Das Tonfrequenzspektrum wird aus einem breitbandigen Rauschen von 20 Hz bis 5 kHz und diskreten Einzelfrequenzen zusammengesetzt. Die von einem Rauschgenerator gelieferte Spannung wird durch steuerbare Hoch- und Tiefpässe so gefiltert, daß "der gewünschte Frequenzgang dem Betrage nach erzielt wird" (Huber, 1976, S. 11), also ein dreiecksförmiges Rauschspektrum, dem drehzahlproportionale, sinusförmige Frequenzen beigemischt werden, die das Motorgeräusch simulieren sollen.

Das läßt sich am besten anhand der Arbeit von Junk verstehen, der später den Frequenzgang des Fahrzeuginnengeräusches mit Spektralanalysen von Tonband-aufzeichnungen genauer untersucht hat (Junk, 1976, S. 18ff). Grundbestandteil aller Geräusche ist ein breitbandiges Rauschen, das sich über einen Frequenzbereich von etwa 25 Hz bis 10 kHz erstreckt. Dieses Rauschen ist dreiecksförmig über diesen Frequenzbereich verteilt, die Spitze des Dreiecks liegt für alle damals untersuchten Fahrzeugtypen zwischen 50 und 70 Hz. Junk vermutet daher, daß diese Frequenzkonstanz der Maximalamplitude allein durch die Geometrie des

<sup>&</sup>lt;sup>5</sup> Der VDO-Simulatoraufbau kann heute nicht mehr studiert werden, er steht schon lange nicht mehr.

Fahrzeuginnenraums bestimmt wird. Die niederfrequente Flanke des Rauschdreiecks von 25 bis 50 Hz wird hauptsächlich durch die gefahrene Geschwindigkeit beeinflußt, eine Zunahme der Geschwindigkeit bewirkt eine Anhebung dieser tiefen Rauschfrequenzen. Die hochfrequente Rauschflanke – der Bereich von 70 Hz bis 10 kHz – ist dagegen von der Motordrehzahl abhängig. Eine Zunahme der Drehzahl bewirkt hier ein flacheres Abnehmen des Geräuschspektrums zu den hohen Frequenzen hin. Aus diesem Rauschspektrum treten einige diskrete Frequenzen in Gestalt von Peaks (Spitzen) hervor. Meistens sind es drei Peaks. Ein Grundpeak schwingt in der Frequenz der Kurbelwellendrehzahl, er wird hervorgerufen durch Unwucht der umlaufenden Massen der Kurbelwelle. Der zweite Peak hat bei Fahrzeugen mit Vierzylindermotoren die doppelte, bei solchen mit Sechszylindermotoren die dreifache Frequenz des Grundpeaks und verändert diese proportional mit Änderung der Motordrehzahl, er wird als Zündungspeak bezeichnet, weil er auf den Arbeitstakt des Viertaktmotors zurückzuführen ist (daher gibt es halbe Zylinderzahl Zündungspeaks pro Grundpeak).

Der dritte Peak ist die erste Oberwelle des Zündungspeaks mit der doppelten Frequenz des Zündungspeaks. Die Amplitude der Peaks nimmt mit steigender Drehzahl zu. Mit steigender Geschwindigkeit vergrößert sich das Grundrauschen immer mehr, mit der Anhebung des Rauschdreiecks werden die einzelnen Peaks immer weiter zugedeckt. Detaillierter auf das Fahrzeuginnengeräusch einzugehen, dürfte sich nicht lohnen. Junk faßt zusammen, daß – bezogen auf die in Frage stehende Technik – die Nachbildung eines speziellen Fahrzeugtyps nicht möglich sei. Dennoch werde ein hoher Anteil relevanter Parameter eines Geräuschspektrums, wie es im Inneren von Kraftfahrzeugen auftritt, simuliert und "aufgrund des subjektiven akustischen Eindrucks läßt sich doch eine befriedigende Ähnlichkeit mit reellen Geräuschen feststellen." (Junk, 1976, S. 77).

Der "achilles85" benötigt als Eingangsdaten nicht nur spannungscodierte Werte für Geschwindigkeit und Drehzahl, sondern auch für Motorlast. Mit der Lastvariable ist offensichtlich ein Vorschlag von Huber realisiert worden (Huber, 1976, S. 92): Das Frequenzspektrum eines Verbrennungsmotors ändert sich erheblich mit dem Lastzustand, außerdem wird das Geräusch mit zunehmender Last – die im wesentlichen durch Beschleunigen und/oder Fahrbahnsteigung verursacht wird – insgesamt lauter. Weder Huber (1976) noch Junk (1976) machen Angaben darüber, wie die Lastvariable zu gewinnen sei. Witt (1977) verändert die Lautstärke des Motorgeräusches "proportional zur Differenz aus tatsächlicher Geschwindigkeit und der einer bestimmten Gaspedalstellung zugeordneten Geschwindigkeit" (Witt, 1977, S. 154). Wir gewinnen die Motorlastvariable aus dem Verhältnis von momentaner Geschwindigkeit und mit der Gaspedalstellung erreichbarer Endgeschwindigkeit<sup>6</sup>.

Diese Endwerte wurden mit dem in Abbildung 3 gezeigten Testprogramm direkt am Längsdynamikmodell bestimmt. Um mit dem "achilles85" ein gehörrichtiges Geräusch zu erzeugen, werden zusätzlich Lastwerte kleiner 1/20 Vollast zu 1/20 Vollast gesetzt.

Aus den Turbinendrehzahlen aus Hartwichs Modell muß auf die Motordrehzahl rückgeschlossen werden, die für die Geräuschsimulation gebraucht wird (vergleiche Hartwich 1972, S. 321, Bild 13, Bild 14). Wieder ist die subjektive Gehörrichtigkeit des Geräusches am wichtigsten. Weil sie zu leise bzw. zu laute Geräusche ergeben, werden das untere und obere Drittel der Drehzahleingabe am Geräuschgenerator nicht benutzt, sondern nur der mittlere Bereich. Das Maximum der Geschwindigkeitseingabespannung wird auf 200 km/h normiert, hier bleiben somit die oberen 9,5 % ungenutzt, da das Längsdynamikmodell eine Höchstgeschwindigkeit von 183 km/h hat. Der Fahrzeuginnengeräuschgenerator "achilles85" ist wie schon angedeutet mit Spannungen anzusteuern, die Digital-Analog-Wandlung wird mit einer "DAC4" PC-Karte der Firma Kolter Electronic vorgenommen. Zur Geräuschwiedergabe wurden zunächst einfache Aktivboxen in Miniaturbauweise ausprobiert, wie sie für moderne Schreibtischrechner ("Multimedia-PC") verwendet werden. Das Geräusch war damit aber derart unbefriedigend, daß wir lieber eine etwas wuchtigere Box improvisierten: Zur Verstärkung des Signals wird eine ML-60-Endstufe der Firma FG Elektronik verwendet, vorgeschalteter Lautstärkeregler und Vorverstärker sind mit einem 10-kΩ-Linearpotentiometer und dem Linear-IC 741<sup>7</sup> realisiert, als Lautsprecher kam ein Baßchassis<sup>8</sup> mit weich aufgehängter Membran zu Einsatz.

l

 $L = 1 - \left(\frac{v}{v}\right)$ *tatsächlich* = 1 – (<sup>Vtatsächlich</sup>) wobei L die von 0 bis 1 normierte Motorlast, v<sub>tatsächlich</sub> die momentane Geschwindigkeit und

verreichbar die Endgeschwindigkeit bei der momentanen Gaspedalstellung in der Ebene ist. Straßensteigungsdaten stehen wie schon gesagt nicht zur Verfügung.

<sup>7</sup> Ein Universal-Operationsverstärker.

<sup>8</sup> Baugleich mit dem SLG-200-P von Conrad Electronic, Hauptkatalog 1998, S. 254. Nennbelastbarkeit: 80 Watt.

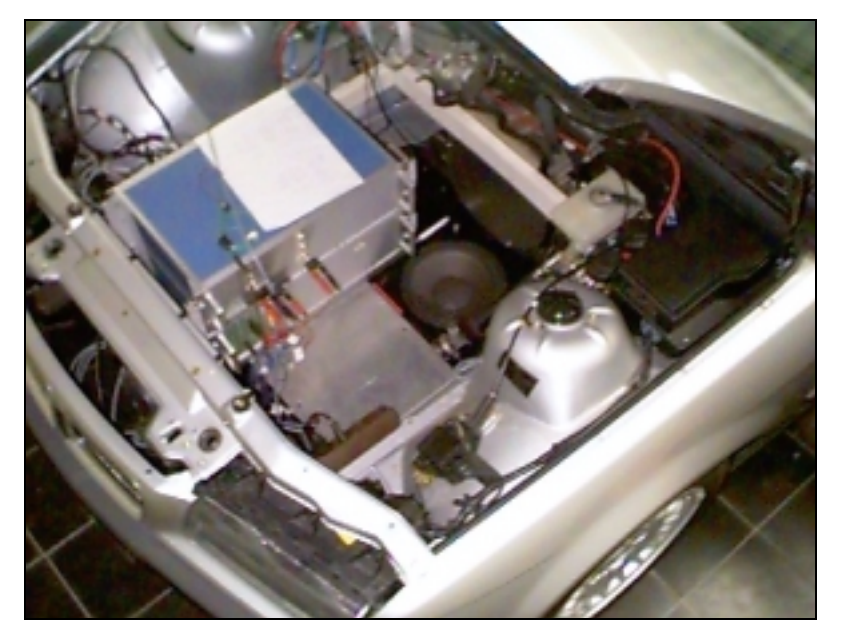

Abbildung 7: Der "Motorraum", links oben Schaltungen für Meßdatenvorverarbeitung und Tachometeransteuerung, in der Mitte die Lautsprecherbox für die Fahrgeräuschsimulation.

Weil das Gehäuse möglichst resonanzarm sein sollte, wurde es mit einer Wandstärke von 5 cm aus einem Gemisch aus 2/3 Quarzsand und 1/3 Portlandzement betoniert. Über eingelassene Maschinenschrauben ist ein Deckel aus 23 mm Spanplatte befestigt, auf dem Lautsprecher, Elektronik und das Netzgerät (NT-51-BR von FG Elektronik) montiert sind. Der Leistungsverstärker ML-60 darf nur mit einem großflächigen Kühlkörper betrieben werden, dieser wurde an die Deckeloberseite durchgeführt. Der zum Betrieb des Baßchassis notwendige luftdichte Abschluß der Box wurde mit Moosgummi und Silikon erreicht. Die Gehäusemaße sind so ausgelegt, daß die Box im Motorraum des als "Sitzkiste" verwendeten E36 3er-BMW plaziert werden kann (Abbildung 7). Das subjektiv empfundene Geräusch wird nämlich von Anteilen dominiert, die man nach Gehör dem Motor zuordnen würde. Bei höheren Geschwindigkeiten stellt sich eine Vibration der Karosserie ein, lose Gegenstände im Innenraum fangen an zu klappern. Beides wurde allerdings von Testpersonen ausdrücklich als nicht störend bezeichnet und daher belassen.

#### **Datenaufzeichnung und Datenverarbeitung**

Eine Iteration des Gesamtmodells benötigt 110 Millisekunden<sup>9</sup> und endet mit der Aufzeichnung eines Datensatzes mit Variablen aus den drei Bereichen Bedienungsdaten der Versuchsperson, interne Modellzustände und Steuerdaten für den Versuchsaufbau. Bei der vorliegenden Untersuchung wurden aufgezeichnet:

- Die **Sollenkradstellung.** Dabei handelt es sich um die im Timecode jedes Videobildes enthaltene Lenkradstellung des Aufnahmefahrzeugs, die als Sollgröße gesetzt werden kann, da die Simulation so aufgebaut ist, daß ein Abweichen davon zum seitlichen Ausbrechen des Fahrzeugs führt. Auflösung: 8 Bit.
- Die **Sollgeschwindigkeit** in ganzzahligen km/h. Hierbei handelt es sich ebenfalls um Daten vom Videoband. Der Kameramann fuhr so zügig wie möglich, aber ohne Überschreitung der zulässigen Höchstgeschwindigkeit, dies ist im Versuch als Idealverhalten ebenfalls gefordert. Anfängliche Befürchtungen, die zu wählende Geschwindigkeit sei im Versuch nicht wohldefiniert, zerschlugen sich bei der Analyse von Vorversuchen: die Probanden fahren im Durchschnitt genauso schnell wie der Kameramann. Dies unterstützt die These, daß es für jeden Streckenabschnitt eine Idealgeschwindigkeit gibt und daß diese für den Fahrer erkennbar ist. Der Begriff der Sollgeschwindigkeit beruht auf dieser Argumentation.
- Die **Lenkradstellung** der Versuchsperson. Auflösung: 12 Bit.

l

- Die simulierte Fahrgeschwindigkeit der Versuchsperson. Auflösung: Gleitkommazahl.
- Die **Gaspedalstellung** der Versuchsperson. Auflösung: 12 Bit, für die Weiterverarbeitung auf Prozentwert abgebildet. 10% entspricht der Ruhestellung, das ist der Standgas-Input des Längsdynamikmodells, er ist unter anderem notwendig, um eine Leerlaufdrehzahl zu erreichen, die in der Fahrgeräuschsimulation ein hörbares Standgeräusch erzeugt. 100% entspricht dem − über den Kick-Down-Punkt hinaus − voll durchgetretenen Pedal.

<sup>9</sup> Dieser für einfache Berechnungen unverhältnismäßig groß erscheinende Wert erklärt sich aus der Topologie des Versuchsaufbaus: Datenaufzeichnung und Geräuschgenerator-Ansteuerung werden von einem zweiten PC vorgenommen, der über serielle Schnittstelle mit dem Hauptrechner verbunden ist. Videozuspieler und Spiegellenkgerät werden ebenfalls über serielle Schnittstellen gesteuert. Die Kommunikation zwischen den Geräten verbraucht viel Zeit und macht die Simulationsroutine langsam. Die Durchläufe sind nicht immer exakt gleich schnell. Um gleichabständige Intervalle zu gewährleisten, wird vor dem Anstoßen des nächsten Durchlaufs ein Timersignal abgewartet, das alle 110 Millisekunden auslöst.

- Der **Bremspedaldruck** der Versuchsperson. Auflösung: 12 Bit, für die Weiterverarbeitung auf Prozentwert abgebildet. Als 100% wurde der Maximalwert gesetzt, der von kräftig gebauten Probanden in informellen Vorversuchen erreicht wurde.
- Der **Fahrtrichtungsanzeiger.** Einrasten links und rechts, sowie der Takt des Blinkerrelais werden aufgezeichnet (allerdings entschieden wir uns, Blinkdaten nicht auszuwerten, denn Fehler sind hier seltene Ereignisse mit wenig Aussagekraft: zu wenig Daten).
- Die **Zusatzaufgabe.** Präsentation, Entdeckung und Verpassen von Zielreizen sowie Präsentation und falsch positives Reagieren auf Distraktorreize werden zusammen mit dem Timecode des Bildes der Außensichtsimulation, bei dem sie erfolgt sind, aufgezeichnet. Verpaßt ist ein Zielreiz, sobald er vollständig aus dem Display ausgetreten − also nicht mehr sichtbar − ist.
- Die **Blickrichtung** der Versuchsperson wird mit einer unauffälligen Beobachtungskamera qualitativ als Videofilm in SVHS-Qualität aufgezeichnet. Blickrichtungsdaten werden durch manuelle Sichtauswertung der Filme gewonnen, wobei zwischen den drei Blickrichtungen Verkehr, Armaturenbrett und Zusatzaufgaben-Display unterschieden wird.

Die Datensätze fallen per Modelliteration an. Vor der Verrechnung der Daten zur Gewinnung von Maßen wird mit der Akima-Methode auf Videobildgenauigkeit interpoliert. Dieser Schritt wird durchgeführt, weil auf Verkehrssituationen bezogen ausgewertet wird − eine Verkehrssituation ist eine Wegstrecke, die ihren Beginn und ihr Ende jeweils bei einem bestimmten Videobild hat. Die Datenauswertung ist insgesamt leichter und eleganter zu bewerkstelligen, wenn per Videobild genau ein Datensatz vorliegt. Implizit ist das der Fall, weil die Messungen im Prinzip nichts anderes sind als Abtastungen kontinuierlicher Größen – allerdings in der Echtzeit, nicht der "Videozeit", die Interpolationsstützpunkte liegen daher um so weiter auseinander, je schneller die Versuchsperson (simuliert) fährt, wenn man die Abfolge der Videobilder als X-Achse betrachtet. Im Stand dagegen liegen multiple Messungen für ein einziges Bild vor. Den vollautomatisch erzeugten Simulator-Datensätzen werden später folgende Daten mit einem dafür angefertigten Computerprogramm angefügt:

• Die in Zusammenarbeit mit Diagnose & Transfer – Institut für Angewandte Psychologie erarbeiteten Situationscodes. Diese beschreiben Verkehrssituationen als Beobachtungseinheiten, indem sie Anfang und Ende der Situation, sowie deren Aufgabenkomplexität (niedrig, mittel, hoch) für den Fahrer angeben.

- Zusatzaufgabendaten, die Ereignisse der Zusatzaufgabe (Zielreiz, irreführender Distraktor) und Reaktionsarten (Zielreiz erkannt/verpaßt, falsch positive Reaktion auf Distraktor) beschreiben. Die Zusatzaufgabe inklusive Speicherung der entsprechenden Daten läuft auf einem separaten Rechner, der aber zur Synchronisation über einen Timecodeleser (TC-60- RV-72 von Alpermann & Velte) ständig den Timecode des Simulationsvideos verfolgt.
- Drittens Blickrichtungsdaten (nach Sichtauswertung der Videos), die unterscheiden lassen, ob die Augen des Fahrers auf die Straßenszene oder in den Fahrzeuginnenraum gerichtet sind (sogenannte Verkehrsblindzeit).

Alle drei genannten Datenvektoren haben – ungeachtet der tatsächlich erreichten Genauigkeit – als quasi natürliche X-Achse eine bildgenaue Timecode-Achse. Da die Fahrstandsdaten Abtastmessungen sind, liegt es nahe, die nicht besetzten Werte einfach zu interpolieren, anstatt die nachfolgend zuzuordnenden Daten solange in X-Richtung zu verschieben, bis eine Stützpunktmessung erreicht ist. Das Interpolationsverfahren sollte aber von hoher Güte sein, ein technisches Allerweltsverfahren wie die Spline-Interpolation, die "nach wie vor in den meisten ingenieur-wissenschaftlichen Bereichen eingesetzt […] [wird], obwohl die Ergebnisse durch das Auftauchen von sogenannten wiggles (Überschwinger) nicht immer befriedigend ausfallen" (Hilberg, 1989, S. 208) würde nicht unerheblich artifizielle Varianz einfügen und könnte damit die Daten verfälschen.

Im Jahr 1970 wurde von Hiroshi Akima eine neue Interpolationsmethode entwickelt, die wie die Spline-Interpolation Polynome dritten Grades zwischen den Stützstellen definiert, jedoch auf die Stetigkeit der zweiten Ableitung verzichtet. Diese Bedingung erzeugte gerade die "wiggles" bei starken Gradientenwechseln, gleichzeitig ist sie für die meisten Anwendungen weder theoretisch noch praktisch bedeutsam. Akima ging bei seinem Verfahren auf die Grundüberlegung der Interpolation zurück: Was geschieht, wenn eine Kurve in ein Diagramm mit Punkten manuell eingezeichnet wird? Offensichtlich wird beim Zeichnen nur ein lokales Teilintervall von Punkten berücksichtigt. Dieser Aspekt war es, den er in eine mathematische Form brachte und genau hier liegt der Grund für das intelligent anmutende Verhalten der Akima-Interpolation. Das Verfahren detailliert zu erläutern, würde zu weit führen, es kann bei Akima (1970) nachgeschlagen werden, eine Einführung mit Anleitung für die Implementierung bietet Hilberg (1989). Hilberg bespricht auch ein der Interpolation vorschaltbares Ausgleichsverfahren (Hilberg, 1989, S. 210ff), das aber auf Daten wie den hier zu bearbeitenden auf keinen Fall angewendet werden sollte, weil es bei jedem abrupten Wechsel der Kurvensteigung zu einem verfälschenden "Ausgleich" kommt. Hilberg (1989)

sieht für solche Problemfälle vor, die maximale Verschiebung einer Stützstelle in Y-Richtung manuell einzugeben, für umfangreiche Meßdatensätze ist diese Vorgehensweise aber nicht praktikabel. Da eine einzige kurze Fahrt im Versuch vor der Interpolation schon aus ca. 7000 Datensätzen besteht (die genau Zahl hängt davon an, wie schnell der Proband fährt), scheidet manuelles Steuern der Interpolation aus Zeitgründen von vorne herein aus. Es wäre wegen der Fehleranfälligkeit manueller Auswertungsschritte auch nicht wünschenswert.

Da die Verkehrssituation einen wichtigen Einflußfaktor darstellt und weil Datensätze über Versuchsdurchgänge und Personen hinweg vergleichbar sein sollten, ist es vorteilhaft, die Daten nicht in Bezug auf die Aufzeichnungszeit, sondern mit der Filmstelle, bzw. dem Timecode des dargebotenen Videofilms als X-Achse zu betrachten. Dabei ist zu beachten, daß es zu multiplen Messungen kommt, sobald die Versuchsperson stehenbleibt und damit das Videoband anhält. Schon bei einer scharfen Bremsung zum Stand muß die Videoabspielgeschwindigkeit stark verzögert werden, folglich treten Datensätze auf, die zum selben Videobild gehören. Dies passiert umso öfter, je höher die jeweilige Bezugsgeschwindigkeit des Kamerafahrzeugs – also diejenige, die Eins-zu-Eins-Abspielgeschwindigkeit erfordert – ist.

Es ergibt sich die Frage, durch welchen Wert die multiplen Messungen bei  $x = tc$  vertreten werden sollen. Offensichtlich hängt dies vom Richtungsfaktor der Geraden durch die Meßpunkte bei tc-2 und tc-1 ab: wenn diese Steigung positiv ist, dann sollte durch das Maximum der multiplen Messungen ersetzt werden, wenn sie negativ ist durch das Minimum; ist die Steigung aber Null, dann ist die größte Änderung zum vorhergehenden Timecode die beste Wahl. Der Grund für dieses Vorgehen ist rein inhaltlicher Natur: ist der Richtungsfaktor von tc-2 bis tc-1 negativ, so ist von Interesse, wie das Minimum bei tc aussieht (z.B. Wagen wird langsamer: was ist die niedrigste Geschwindigkeit, die erreicht wird; oder Lenkrad wird nach rechts gedreht: wie weit nach rechts), ist er positiv, dann ist das Maximum von Interesse (z.B. Lenkrad wird nach links gedreht: wie weit nach links). Ist der Richtungsfaktor Null, so liegt kein Verhaltenstrend vor, der verfolgt werden müßte und es wird das Extremum der multiplen Meßwerte verwendet, das die größte Absolutdifferenz zum vorhergehenden Meßwert aufweist (dieser vorangehende Wert kann auch ein in der eben beschriebenen Weise ersetzter sein, falls es sich um multiple Messungen zum vorangehenden Videobild gehandelt hat). Nach der Ersetzung multipler Messungen erfolgt die Akima-Interpolation, die Sequenz der Meßwerte entspricht dann der Sequenz der Videobilder, d.h. zu jedem Einzelbild existiert ein "Meßdatenrahmen".

#### **Literatur**

- Akima, H. A New Method of Interpolation and Smooth Curve Fitting Based on Local Procedures. *Journal of Assoc. for Comp. Mach.*, Vol. 17, No. 4, Oct 1970, pp. 589-602
- Blaauw, G. J. (1980). *Cybernetics and car driving: a mathematical (computer) model for the system to be controlled*. Inst. for perception TNO. Soesterberg. Neth. Report Nr. IZF 1980-4
- Blume, W. (1992). *Optimale Fahrerinformation: Bewertung analoger und digitaler Tachometer auf einer Bildschirmanzeige*. - Dissertation -. Frankfurt am Main.
- Ehrl, K. (1995). *Die experimentelle Validierung eines Fahrsimulators bezüglich der Ggeschwindigkeitsregulation bei unterschiedlicher Aufgabenstellung*. – Diplomarbeit –. Psychologisches Institut der Universität Regensburg.
- Hartwich, E. (1972) Simulation der Längsdynamik eines Straßenfahrzeugs, *ATZ Automobiltechnische Zeitschrift 74* (8), 315-323.
- Hilberg, D. Akima-Interpolation. Noch besser als das Spline-Verfahren, *c´t Magazin für Computertechnik*, 1989, 6, 206-214
- Huber, W. (1976). *Entwicklung eines Simulators zur Erzeugung von wirklichkeitsnahen Kraftfahrzeuggeräuschen in Abhängigkeit von Motordrehzahl und Geschwindigkeit*. - Dissertation -. Institut für Ergonomie der Technischen Universität München.
- Junk, W. (1976). *Analyse und Simulation von Kraftfahrzeuginnengeräuschen über einen elektronischen Simulator*. - Diplomarbeit -. Institut für Ergonomie der Technischen Universität München.
- Renner, G. J. (1995). *Fahrzeugführung unter kognitiver Belastung Eine Simulationsstudie*. Dissertation an der RWTH Aachen.
- Wierda, M. & Aasmann, J. (1992). *Seeing and driving: computation, algorithms and implementation*. Traffic Research Centre, University of Groningen, The Netherlands.
- Witt, H. (1977). Aufbau eines Fahrsimulators zur Untersuchung der Wirksamkeit von Voranzeigen des Straßenverlaufs durch Markierungen auf der Fahrbahn. *Zeitschrift f. Exp. u. Angew. Psychologie 1977, Band 24* (1) 147-178.